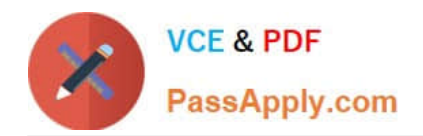

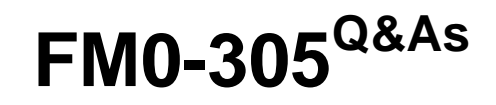

Developer Essentials for FileMaker 11

# **Pass FileMaker FM0-305 Exam with 100% Guarantee**

Free Download Real Questions & Answers **PDF** and **VCE** file from:

**https://www.passapply.com/fm0-305.html**

100% Passing Guarantee 100% Money Back Assurance

Following Questions and Answers are all new published by FileMaker Official Exam Center

**C** Instant Download After Purchase

**83 100% Money Back Guarantee** 

- 365 Days Free Update
- 800,000+ Satisfied Customers

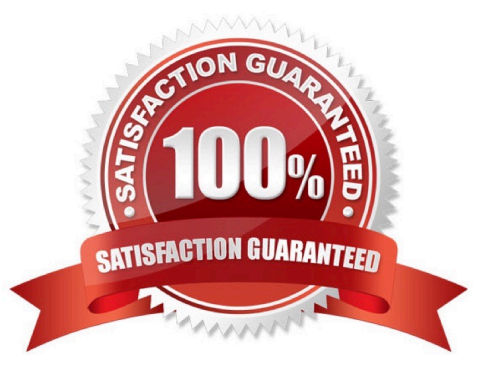

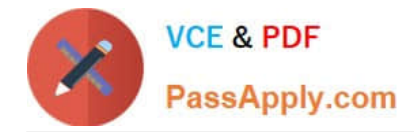

#### **QUESTION 1**

A hosted FileMaker Pro 11 file contains a text field called ColorChoice that uses global storage. User A and User B are using the file. User A runs a script that changes the value in the ColorChoice field.

User A logs off and User B continues working. User B runs a script that modifies the ColorChoice field after User A has logged off.

If there is no other activity in the database, when User A logs back in, which value will User A see in the

ColorChoice field?

A. No value: the field will be empty.

B. The last value that User A\\'s script entered into the field.

C. The last value that User B\\'s script entered into the field.

D. The last value that was saved in a session that was running on the file\\'s host.

Correct Answer: D

#### **QUESTION 2**

Which three statements about Instant Web Publishing (IWP) are true? (Choose three.)

A. It is possible to alter the appearance of the default IWP Home Page.

B. The appearance of most IWP pages can be be altered using Cascading Style Sheets (CSS).

C. It is possible to create a URL that links directly to an IWPpublished database, bypassing the IWP home page.

D. It is possible to limit the list of databases visible on the IWP Home Page to just the specific databases the current user may access.

E. It is possible to display databases from multiple instances of FileMaker Server on the IWP Home Page if the servers have been configured to work with a directory service.

Correct Answer: ACD

### **QUESTION 3**

The components of FileMaker Server 11 or FileMaker Server 11 Advanced may be installed on how many servers?

A. 1 server only

- B. 1 or 2 servers only
- C. 1, 2, or 3 servers only
- D. 1, 2, 3, or 4 servers

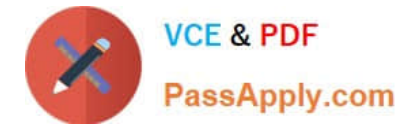

Correct Answer: C

## **QUESTION 4**

Which three methods can be used to access an ODBC data source from within FileMaker Pro 11? (Choose three.)

- A. Execute SQL script step
- B. Import Records script step
- C. File > Sharing > ODBC/JDBC menu item
- D. File > Import Records > Folder... menu item
- E. File > Manage > External Data Sources... menu item

Correct Answer: ABE

### **QUESTION 5**

Which statement is true about supplemental fields added to a table occurrence based on an External ODBC Data Source that uses MySQL?

- A. These fields may be indexed.
- B. All nontext data types are converted to text.
- C. These fields may only be of type Summary or Calculation.
- D. These fields will be added to the table definitions within MySQL.

E. These fields will be lost if the schema of the MySQL table is changed and then the Sync button in the FileMaker Pro Manage Database dialog is used.

Correct Answer: C

[FM0-305 Study Guide](https://www.passapply.com/fm0-305.html) [FM0-305 Exam Questions](https://www.passapply.com/fm0-305.html) [FM0-305 Braindumps](https://www.passapply.com/fm0-305.html)